### **Kylie A. Bemis**

**April 30, 2018**

### **Contents**

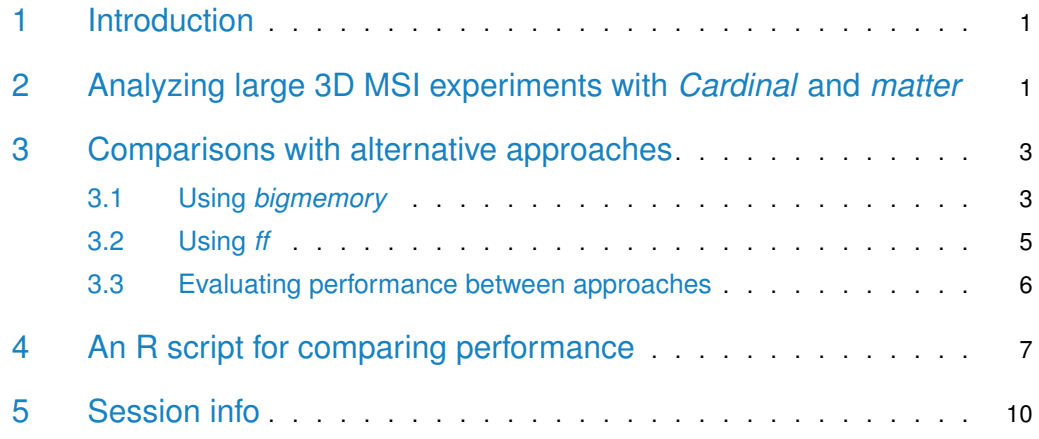

### <span id="page-0-0"></span>1 Introduction

The first half of this vignette demonstrates the usefulness of *matter* for working with large mass spectrometry imaging (MSI) experiments in *Cardinal*. Cardinal is an R package for importing, pre-processing, visualization, and statistical analysis of mass spectrometry imaging experiments. Cardinal version  $\geq 1.8$  supports using matter as a backend for larger-thanmemory datasets. More information is available at [www.cardinalmsi.org.](www.cardinalmsi.org)

<span id="page-0-1"></span>The second half of this vignette presents an in-depth comparison in the performance between matter, bigmemory, and  $f f$  on real experimental datasets that are larger than memory.

## 2 Analyzing large 3D MSI experiments with *Cardinal* and *matter*

This example will use one of the benchmark 3D MSI experiments from Oetjen et al. [\[1\]](#page-10-0). We will use the 3D microbial timecourse experiment, which is comprised of interacting microbes at 3 time points, with a total of 17,672 pixels and 40,299 features. The data is stored in

imzML format [\[2\]](#page-10-1). The ".imzML" XML file with experimental metadata is 30.5 MB, and the ".ibd" binary file with the  $m/z$  values and spectral intensities is 2.85 GB. This is one of the smaller datasets, making it a good place to begin.

Due to the various offsets in imzML ibd files, they cannot be attached as simply as bigmemory or ff files. These packages have strict requirements on the format of their data, for maximum computational effiency. matter takes a different approach with more flexibility, which allows use of imzML's domain-specific binary file format directly, and with minimal memory footprint, at the cost potentially slower computational performance in some situations.

```
> library(matter)
```
- > library(Cardinal)
- > path <- "~/Documents/Datasets/3D-MSI/3D\_Timecourse/"
- > file <- "Microbe\_Interaction\_3D\_Timecourse\_LP.imzML"

We load the dataset in *Cardinal* with the readMSIData function and the argument attach.only=TRUE. In Cardinal version  $> 1.8$ , this automatically uses *matter*.

```
> msi <- readMSIData(paste0(path, file), attach.only=TRUE)
```
The data is attached as a matter\_mat matrix. The matrix metadata takes up approximately 14.9 KB in memory, and points to 2.8 GB on disk.

The dataset was stored so that the first time point  $t = 4$  corresponds to  $z = 1, 2, 3, 4, 5, 6$ , the second time point  $t = 8$  corresponds to  $z = 7, 8, 9, 10, 11, 12$ , and the third time point  $t = 11$  corresponds to  $z = 13, 14, 15, 16, 17, 18$ . We will reparamaterize the coordinates below to make it easier to work with the dataset. We also remove duplicated coordinates caused by converting the z-dimension to sequential integers.

```
> msi <- msi[,!duplicated(coord(msi))]
> msi$sample <- factor(sapply(msi$z, function(z) {
+ if ( z %in% 1:6 ) {
+ 1
+ } else if ( z %in% 7:12 ) {
+ 2
+ } else if ( z %in% 13:18 ) {
+ 3
       + }
+ }), labels=c("t = 4", "t = 8", "t = 11"))
> msi$z <- sapply(msi$z, function(z) {
+ if ( z %in% 1:6 ) {
+ Z+ } else if ( z %in% 7:12 ) {
            + z-6
+ } else if ( z %in% 13:18 ) {
+ z-12
+ }
+ })
> msi$x <- mapply(function(x, t) {
+ switch(as.integer(t),
+ x - 30,+ x-15,
+ x)
+ }, msi$x, msi$sample)
```

```
> varMetadata(msi)[c("x","y","z","sample"),"labelType"] <- "dim"
> protocolData(msi) <- AnnotatedDataFrame(
+ data=data.frame(row.names=sampleNames(msi)))
> msi <- regeneratePositions(msi)
> validObject(msi)
```
We can plot 3D molecular ion images using the image3D method.

```
> image3D(msi, ~ x * z * y, mz=262, theta=-55, contrast="suppress", layout=c(3,1))
```
Now we perform principal components analysis using the PCA method of Cardinal.

```
> pca <- PCA(msi, ncomp=2, method="irlba", center=TRUE)
```
- > pData(msi)[,c("PC1","PC2")] <- pca\$scores[["ncomp = 2"]]
- > fData(msi)[,c("PC1","PC2")] <- pca\$loadings[["ncomp = 2"]]

We plot the first three principal components.

```
> image3D(msi, PC1 ~ x * z * y, theta = -55, col. regions = risk. colors(100), layout = c(3,1))
```
 $> image3D(msi, PC2 \sim x * z * y, theta = -55, col. regions = risk. colors(100), layout = c(3,1))$ 

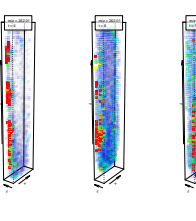

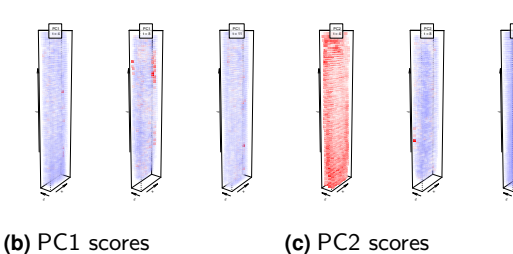

**(a)** m/z 262

<span id="page-2-0"></span>**Figure 1: Plotting an ion image and the first 2 principal components for the 3D microbial time course experiment**

## 3 Comparisons with alternative approaches

<span id="page-2-1"></span>We will now illustrate the steps necessary for performing a principal components analysis using similar packages bigmemory or ff, and compare their performance with matter's.

### 3.1 Using *bigmemory*

First we load bigmemory and create a blank filebacked.big.matrix. We will copy the data to this new matrix.

We must use matter to read the data and convert it to a filebacked.big.matrix, because the mass spectra are stored in a binary file incompatible with bigmemory.

Note that the original data elements are 32-bit floats:

> head(atomdata(iData(msi)))

However, if we want to use bigalgebra for matrix multiplication, we must change the data type from a 32-bit float to a 64-bit double. While bigmemory provides efficient matrix algebra routines in the *bigalgebra* package, they do not work with 32-bit floats; only 64-bit doubles are supported. (Note that bigmemory itself does support 32-bit float matrices; only bigalgebra's native routines don't.)

```
> library(bigmemory)
> library(bigalgebra)
> backingfile <- paste0(expname, ".bin")
> backingpath <- "~/Documents/Temporary/"
> descriptorfile <- paste0(expname, ".desc")
> msi.bm <- filebacked.big.matrix(nrow=ncol(msi), ncol=nrow(msi),
         + backingfile=backingfile,
+ backingpath=backingpath,
+ descriptorfile=descriptorfile,
```

```
+ type="double")
```
Furthermore, we must transpose the matrix while converting it. This is because bioinformatics data is traditionally stored and manipulated using an  $P \times N$  matrix, while most statistical functions in R expect a  $N \times P$  matrix (where N is the number of samples and P is the number of features). *bigmemory* does not currently support virtually transposing a matrix, so it must be transposed now in order to perform PCA later.

```
> for ( i in seq_len(ncol(iData(msi))) )
         msi.bm[i,] < -iData(msi)[,i]
```
Lastly, bigmemory does not support virtually scaling and centering rows or columns of a matrix. PCA should typically be performed on a centered data matrix. Although bigmemory supports arithmetic and algebra for big.matrix objects through the bigalgebra package, a new big.matrix with the transformed data is created as output.

When the file must already double in size (conversion from float to double) to accomodate matrix algebra, duplicating the matrix again simply to scale it seems an unacceptable waste of storage space.

Therefore, we implement implicit centering of the data matrix in a custom matrix multiplication function which can be passed to the irlba function.

```
> ct.mult.bm < - function(A, B, center = ct) {
+ if ( is.vector(A) ) {
+ A \leq t(A)cbind((A * * S)[]) - (sum(A) * ct)+ } else if ( is.vector(B) ) {
+ B \leq -a s.matrix(B)+ cbind((A %*% B)[]) - sum(B * ct)
       + }
+ }
```
Lastly, we calculate the mean of each column, and perform PCA using singular value decomposition via irlba with the custom multiplication function.

```
> library(biganalytics)
```

```
> library(irlba)
```

```
> ct <- apply(msi.bm, 2, mean)
```
- > pca.out <- irlba(msi.bm, nu=0, nv=2, mult=ct.mult.bm)
- <span id="page-4-0"></span> $> fData(msi)[c("PC1", "PC2"))$  <- pca.out \$v

### 3.2 Using *ff*

We must again convert the dataset to a format compatible with  $ff$ . However,  $ff$  supports virtually transposing matrices, so we can keep the same virtual data layout as with matter.

While  $ff$  presents its own problems with matrix multiplication, they do not extend to the data type of the data elements, so we can keep the data as 32-bit floats, saving storage space as compared to bigmemory.

```
> library(ff)
> msi.ff <- ff(dim=c(nrow(msi), ncol(msi)),
+ filename=paste0(backingpath, backingfile),
+ vmode="single")
> for ( i in seq_len(ncol(iData(msi))) )
+ msi.ff[,i] <- iData(msi)[,i]
> msi.ff <- vt(msi.ff)
```
However, the main ff package offers little in terms of arithmetic or algebraic operations that can be performed on ff objects. The *ffbase* package supplements and implements much of the arithmetic functionality missing from ff. However, it also creates brand new on-disk data files as the output rather than supporting virtual scaling and centering of matrices. Therefore, we again perform implicit centering during matrix multiplication using a custom matrix multiplication function.

Unfortunately, ffbase does not implement matrix multiplication for ff matrices. Fortunately, the package bootSVD provides a function that performs matrix multiplication of ff objects.

It is also worth noting that  $ff$ , ffbase, and  $bootSVD$  are each maintained by different developers.

```
> library(ffbase)
> library(bootSVD)
> ct.mult.ff <- function(A, B, center = ct) {
+ if ( is.vector(A) ) {
+ A \leq t(A)+ cbind(ffmatrixmult(A, B)[]) - (sum(A) * ct)
+ } else if ( is.vector(B) ) {
             B \leq -a s.matrix(B)+ cbind(ffmatrixmult(A, B)[]) - sum(B * ct)
+ }
+ }
```
Now we can calculate the mean of each column, and perform PCA using singular value decomposition via irlba with the custom multiplication function.

> ct <- as.vector(ffapply(X=msi.ff, MARGIN=2, AFUN=mean, RETURN=TRUE)[])

```
> pca.out <- irlba(msi.ff, nu=0, nv=2, mult=ct.mult.ff)
```
<span id="page-5-0"></span> $> fData(msi)[c("PC1", "PC2"))$  <- pca.out\$v

### 3.3 Evaluating performance between approaches

<span id="page-5-1"></span>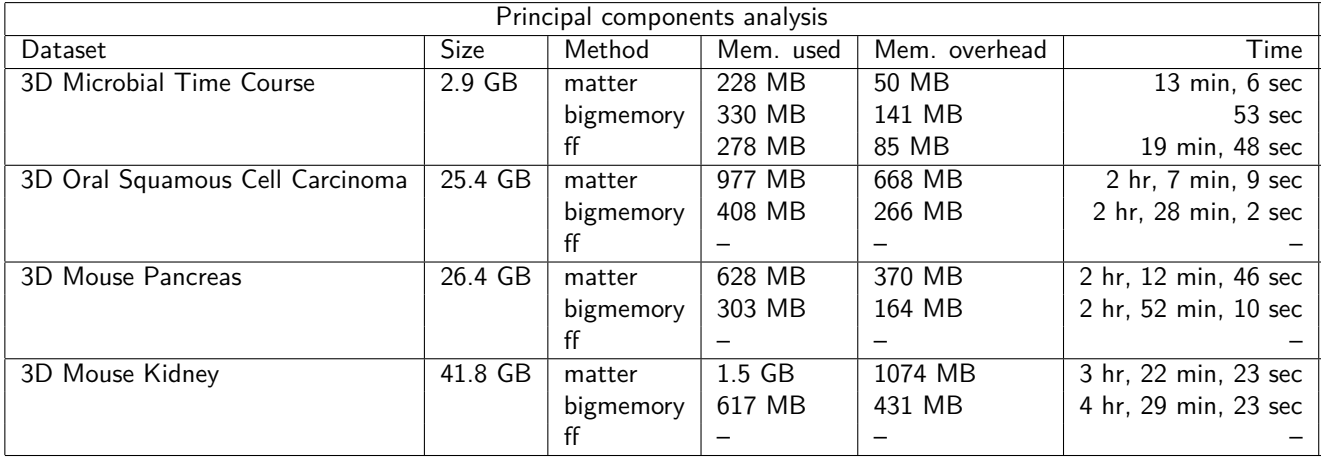

#### **Table 1: Performance comparison of** *matter***,** *bigmemory***, and** *ff* **in calculating the first two principal components of real datasets**

Memory overhead is the maximum memory used during the execution minus the memory in use upon completion. Some cells are missing because the analysis could not be performed with ff.

Table [1](#page-5-1) shows the amount of time and memory matter, bigmemory, and  $ff$  used when performing PCA on each of the 3D MSI datasets.

For three of the datasets, the number of the elements in the dataset exceeded that maximum size of an ff object. The total length of an ff object is stored as a 32-bit integer, so it can at most reference  $2^{31} - 1$  data elements. Conversely, matter and bigmemory store the total length of an object as a 64-bit double, allowing up to  $2^52$  data elements.

While bigmemory was dramatically faster than either matter or ff for the smallest 2.8 GB dataset, for the larger datasets that actually exceeded available memory, matter was faster.

It should be noted that the memory consumption reported for *bigmemory* is likely erroneous. The analyses were timed using the profmem function of *matter*, which wraps R's basic garbage collector call. The memory use will therefore be accurate for objects that use R's garbage collector, but inaccurate for objects that do not. The *bigmemory* package uses mmap on Unix systems, which is not controlled by R. In fact, system memory consumption under bigmemory was dramatically more than *matter*, but the authors were not able to measure this from R.

For datasets which exceed available computer memory, matter appears to outperform both bigmemory and ff.

Additionally, working with these datasets in  $b\bar{\mu}$  memory and  $f\bar{f}$  either required additional steps that were either not required with *matter*, or, for some datasets, were simply impossible.

<span id="page-6-1"></span>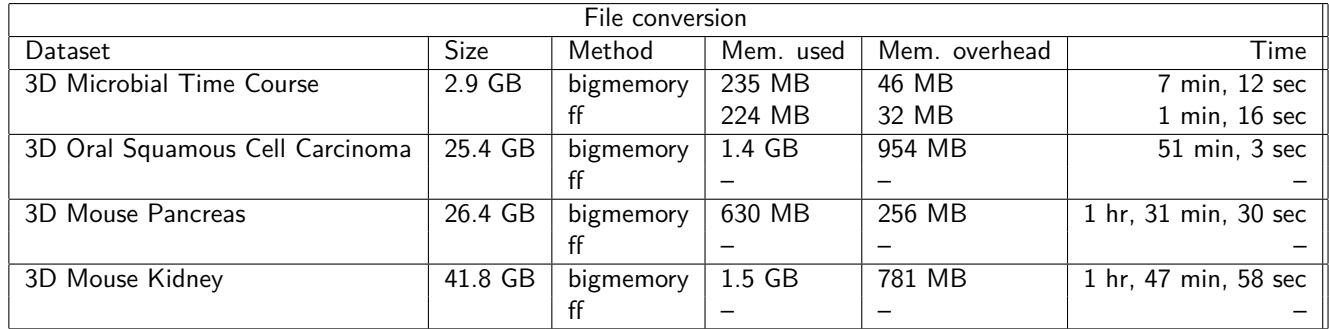

#### **Table 2: Time and memory used converting the dataset to a file compatible with** *bigmemory* **and/or** *ff*

Memory overhead is the maximum memory used during the execution minus the memory in use upon completion. Some cells are missing because the conversion could not be performed for ff.

Table [2](#page-6-1) shows the amount of time and memory it took to convert the data to files compatible with bigmemory and  $ff$ . For  $ff$ , this was only possible for one dataset. The time for file conversion (not included in the timing from Table [1\)](#page-5-1) represents a substantial proportion of the total time it would take to analyze these datasets. In addition, conversion to bigmemory required doubling the file size if matrix multiplication was to be performed using bigalgebra.

<span id="page-6-0"></span>In summary, matter often allows working with datasets without file conversion, which is often preferred for the sake of reproducibility, and typically requires less effort even after file conversion.

## 4 An R script for comparing performance

```
> library(matter)
> datapath <- "~/Documents/Datasets/3D-MSI/"
> require(Cardinal)
> # file <- "3D_Timecourse/Microbe_Interaction_3D_Timecourse_LP.imzML"
> # expname <- "3D_Timecourse"
>
> # file <- "3D_OSCC/3D_OSCC.imzML"
> # expname <- "3D_OSCC"
>
> # file <- "3D_Mouse_Pancreas/3D_Mouse_Pancreas.imzML"
> # expname <- "3D_Mouse_Pancreas"
>
> file <- "3DMouseKidney/3DMouseKidney.imzML"
> expname <- "3DMouseKidney"
> msi <- readMSIData(paste0(datapath, file), attach.only=TRUE)
> msi.prof[[expname]][["matter"]] <- profmem({
+
+ pca.out <- PCA(msi, ncomp=2, method="irlba", center=TRUE)
+ pData(msi)[,c("PC1","PC2")] <- pca.out$scores[[1]]
```

```
+ fData(msi)[,c("PC1","PC2")] <- pca.out$loadings[[1]]
+
+ })
> require(bigmemory)
> require(bigalgebra)
> backingfile <- paste0(expname, ".bin")
> backingpath <- "~/Documents/Temporary/"
> descriptorfile <- paste0(expname, ".desc")
> msi.bm <- filebacked.big.matrix(nrow=ncol(msi), ncol=nrow(msi),
+ backingfile=backingfile,
+ backingpath=backingpath,
+ descriptorfile=descriptorfile,
+ type="double")
> msi.prof[[expname]][["convert.bigmemory"]] <- profmem({
+
+ for ( i in seq_len(ncol(iData(msi))) )
+ msi.bm[i,] <- iData(msi)[,i]
+
+ })
> ct.mult.bm <- function(A, B, center = ct) {
+ if ( is.vector(A) ) {
+ A \leq t(A)+ cbind((A %*% B)[]) - (sum(A) * ct)
+ } else if ( is.vector(B) ) {
+ B \leq -a s.matrix(B)+ cbind((A %*% B)[]) - sum(B * ct)
+ }
+ }
> require(biganalytics)
> require(irlba)
> msi.prof[[expname]][["bigmemory"]] <- profmem({
+
+ ct <- apply(msi.bm, 2, mean)
+
+ pca.out <- irlba(msi.bm, nu=0, nv=2, mult=ct.mult.bm)
+
+ })
> file.remove(paste0(backingpath, backingfile))
> require(ff)
> library(ffbase)
> require(bootSVD)
> msi.ff <- ff(dim=c(nrow(msi), ncol(msi)),
+ filename=paste0(backingpath, backingfile),
+ vmode="single")
> msi.prof[[expname]][["convert.ff"]] <- profmem({
+
```

```
+ for ( i in seq_len(ncol(iData(msi))) )
+ msi.ff[,i] <- iData(msi)[,i]
+
+ })
> msi.ff < -vt(msi.ff)> ct.mult.ff <- function(A, B, center = ct) {
+ if ( is.vector(A) ) {
+ A \leq t(A)+ cbind(ffmatrixmult(A, B)[]) - (sum(A) * ct)
+ } else if ( is.vector(B) ) {
+ B \leq -a s.matrix(B)+ cbind(ffmatrixmult(A, B)[]) - sum(B * ct)
+ }
+ }
> msi.prof[[expname]][["ff"]] <- profmem({
+
+ ct <- as.vector(ffapply(X=msi.ff, MARGIN=2, AFUN=mean, RETURN=TRUE)[])
+
+ pca.out <- irlba(msi.ff, nu=0, nv=2, mult=ct.mult.ff)
+
+ })
> file.remove(paste0(backingpath, backingfile))
> print(msi.prof)
$`3D_Timecourse`
$`3D_Timecourse`$matter
  start (MB) finish (MB) max used (MB) overhead (MB) time (sec)
     175.000 178.100 228.200 50.100 786.791
$`3D_Timecourse`$convert.bigmemory
  start (MB) finish (MB) max used (MB) overhead (MB) time (sec)
     185.000 189.100 235.800 46.700 432.691
$`3D_Timecourse`$bigmemory
  start (MB) finish (MB) max used (MB) overhead (MB) time (sec)
     189.900 189.700 330.700 141.000 53.211
$`3D_Timecourse`$convert.ff
  start (MB) finish (MB) max used (MB) overhead (MB) time (sec)
     190.900 191.300 224.100 32.800 76.648
$`3D_Timecourse`$ff
  start (MB) finish (MB) max used (MB) overhead (MB) time (sec)
     192.700 193.500 278.500 85.000 1188.808
$`3D_OSCC`
```
\$`3D\_OSCC`\$matter

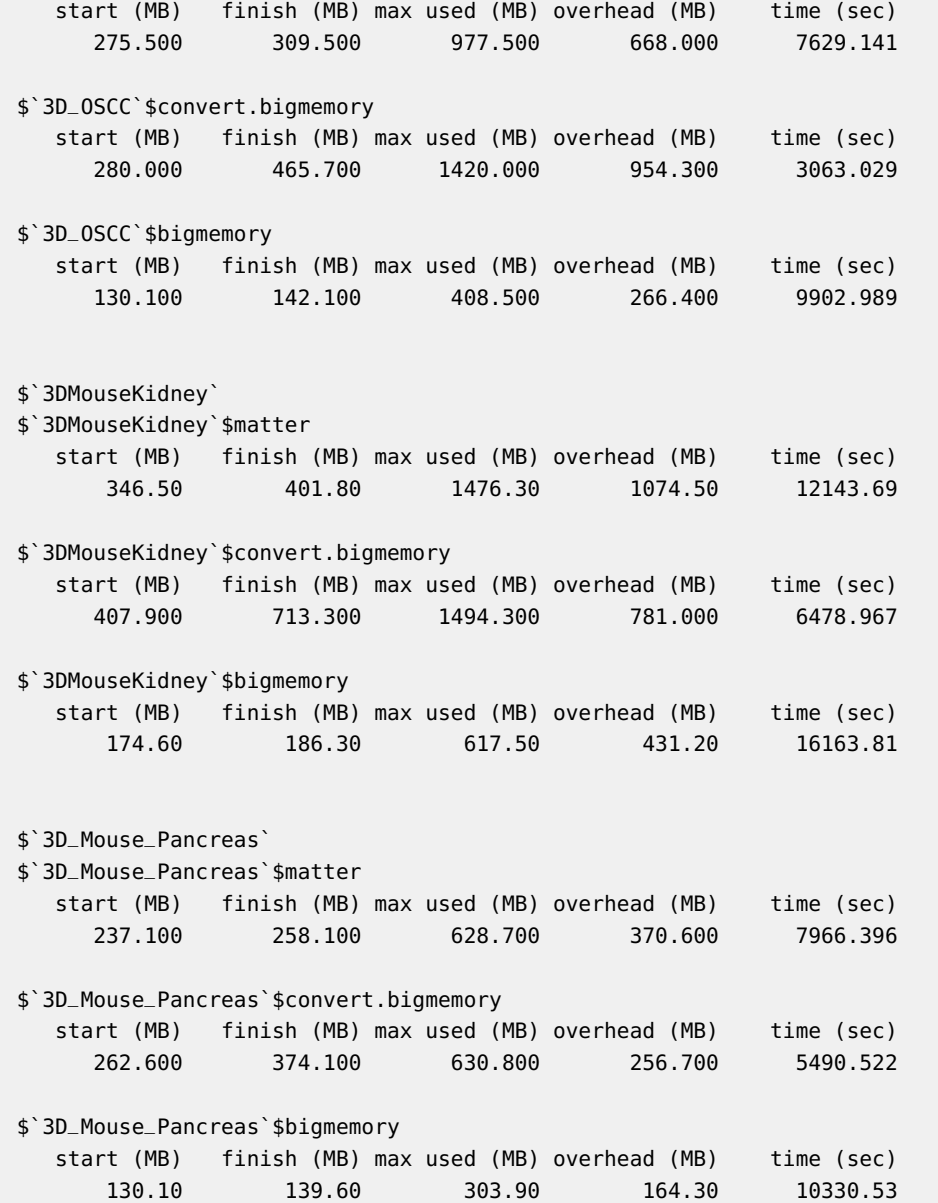

## <span id="page-9-0"></span>5 Session info

- R version 3.5.0 (2018-04-23), x86\_64-pc-linux-gnu
- Locale: LC\_CTYPE=en\_US.UTF-8, LC\_NUMERIC=C, LC\_TIME=en\_US.UTF-8, LC\_COLLATE=C, LC\_MONETARY=en\_US.UTF-8, LC\_MESSAGES=en\_US.UTF-8, LC\_PAPER=en\_US.UTF-8, LC\_NAME=C, LC\_ADDRESS=C, LC\_TELEPHONE=C, LC\_MEASUREMENT=en\_US.UTF-8, LC\_IDENTIFICATION=C
- Running under: Ubuntu 16.04.4 LTS
- Matrix products: default
- BLAS: /home/biocbuild/bbs-3.7-bioc/R/lib/libRblas.so
- LAPACK: /home/biocbuild/bbs-3.7-bioc/R/lib/libRlapack.so
- Base packages: base, datasets, grDevices, graphics, methods, stats, utils
- Other packages: DBI 0.8, biglm 0.9-1, matter 1.6.0
- Loaded via a namespace (and not attached): BiocGenerics 0.26.0, BiocStyle 2.8.0, Matrix 1.2-14, Rcpp 0.12.16, backports 1.1.2, compiler 3.5.0, digest 0.6.15, evaluate 0.10.1, grid 3.5.0, htmltools 0.3.6, irlba 2.3.2, knitr 1.20, lattice 0.20-35, magrittr 1.5, parallel 3.5.0, rmarkdown 1.9, rprojroot 1.3-2, stringi 1.1.7, stringr 1.3.0, tools 3.5.0, yaml 2.1.18

### **References**

- <span id="page-10-0"></span>[1] Janina Oetjen, Kirill Veselkov, Jeramie Watrous, James S McKenzie, Michael Becker, Lena Hauberg-Lotte, Jan Hendrik Kobarg, Nicole Strittmatter, Anna K Mróz, Franziska Hoffmann, Dennis Trede, Andrew Palmer, Stefan Schiffler, Klaus Steinhorst, Michaela Aichler, Robert Goldin, Orlando Guntinas-Lichius, Ferdinand von Eggeling, Herbert Thiele, Kathrin Maedler, Axel Walch, Peter Maass, Pieter C Dorrestein, Zoltan Takats, and Theodore Alexandrov. Benchmark datasets for 3D MALDI- and DESI-imaging mass spectrometry. GigaScience, 4(1):2105-8, May 2015.
- <span id="page-10-1"></span>[2] T. Schramm, A. Hester, I. Klinkert, J. P. Both, R. M. Heeren, A. Brunelle, O. Laprévote, N. Desbenoit, F. Robbe M, M. Stoeckli, B. Spengler, and A. Römpp. imzML – A common data format for the flexible exchange and processing of mass spectrometry imaging data. Journal of Proteomics, 75:5106, 2012.